# **Table of Contents**

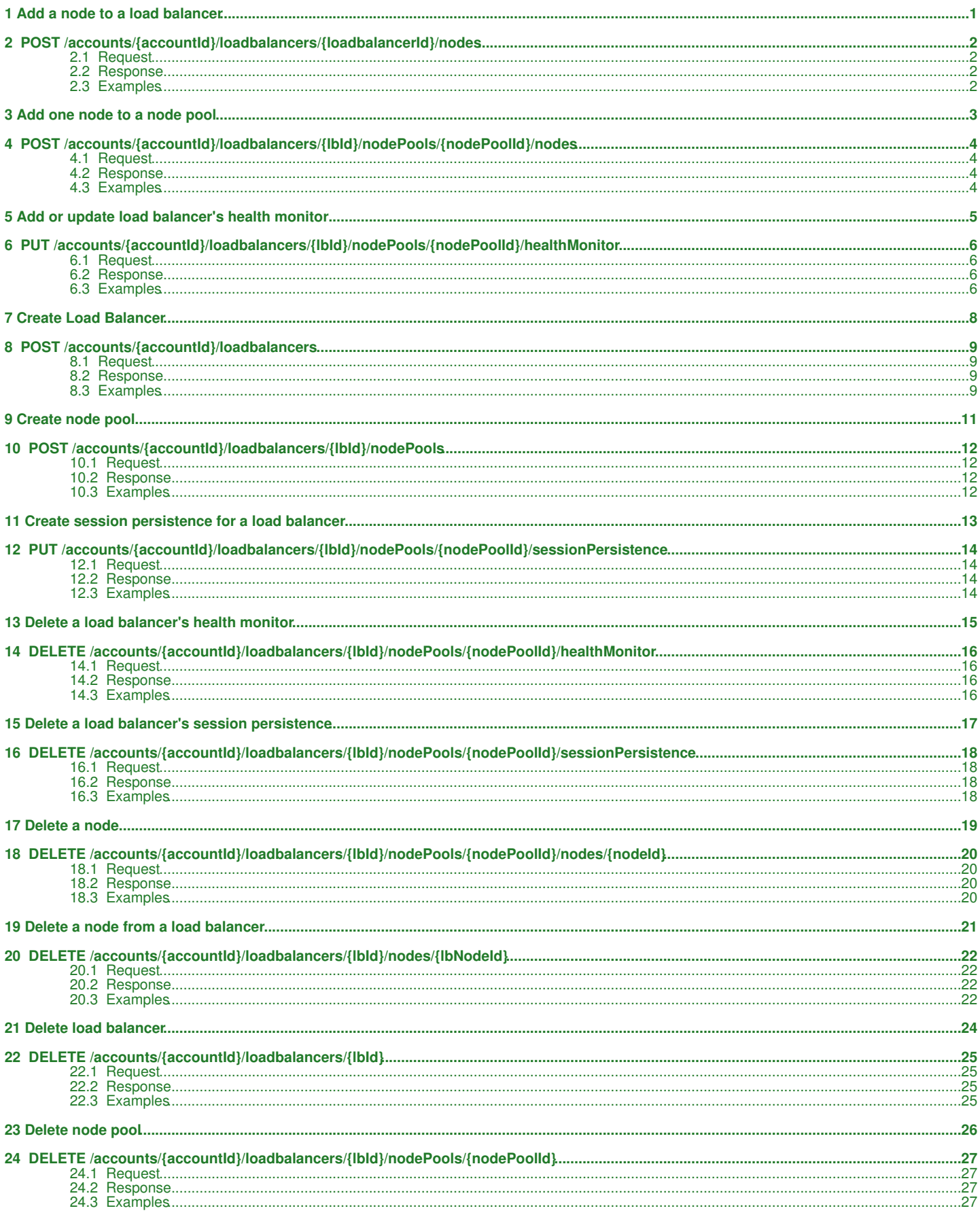

## **Table of Contents**

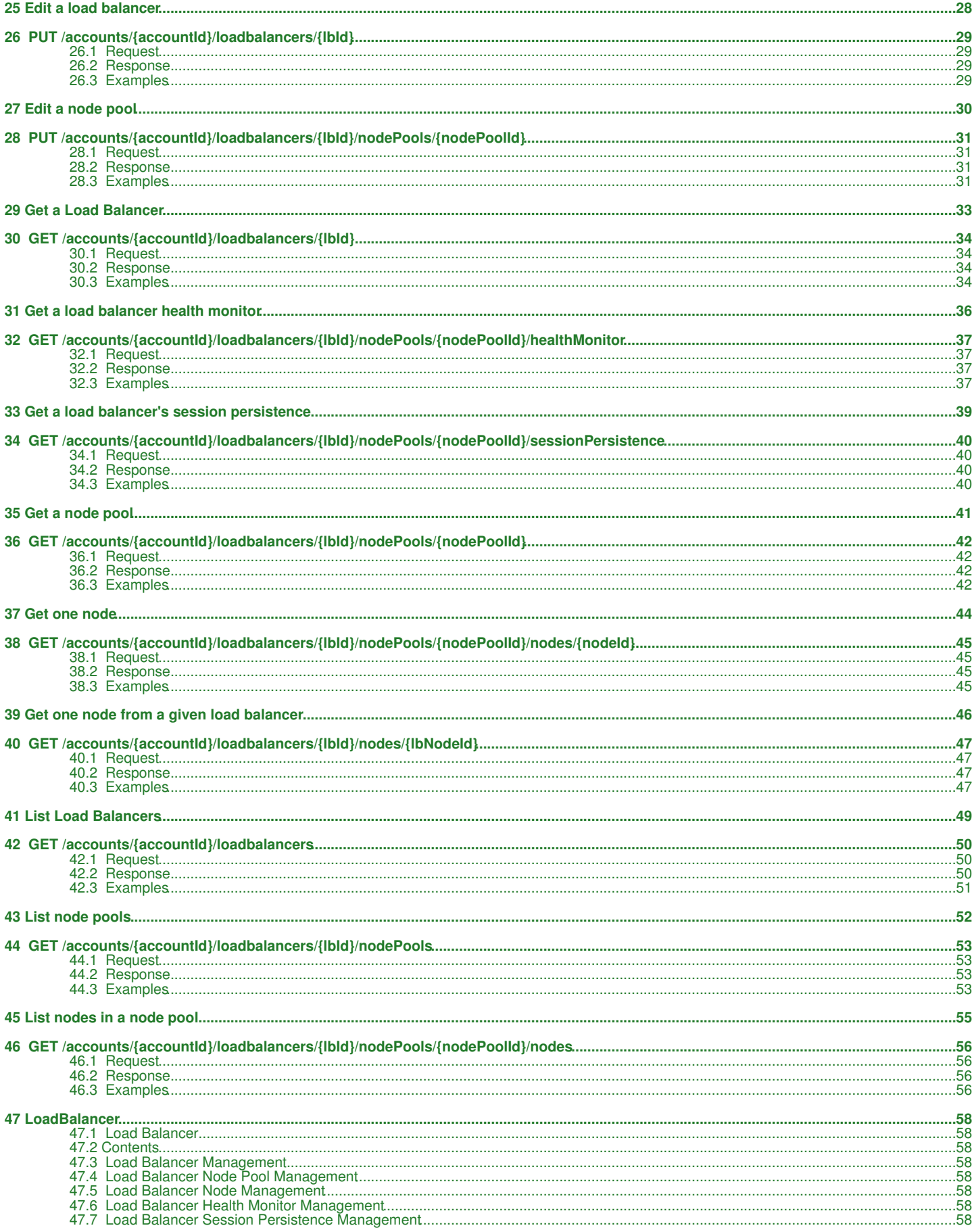

## **Table of Contents**

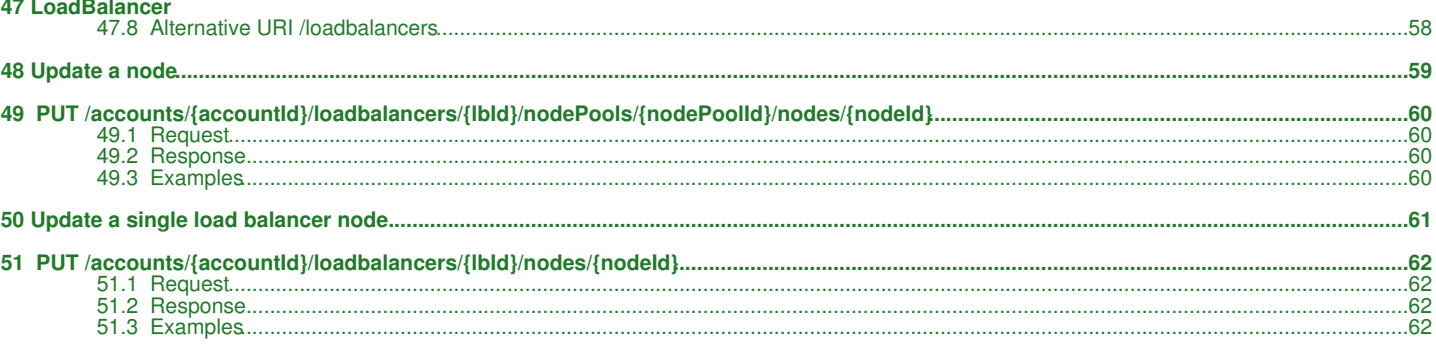

<span id="page-3-0"></span>**1 Add a node to a load balancer**

## <span id="page-4-0"></span>**2 POST /accounts/***{accountId}***/loadbalancers/***{loadbalancerId}***/nodes**

This operation will add a node to an existing load balancer.

## <span id="page-4-1"></span>**2.1 Request**

## **2.1.1 URI Parameters**

```
accountId - string
          The selected account Id.
loadbalancerId - string
          The selected loadbalancer Id.
```
### **2.1.2 Request Body**

```
 {
     "serverRef":"{serverRefURL}",
 "port:":"{port}",
 "condition":"{lbNodeCondition}"
 }
```
#### **2.1.2.1 Parameters**

```
serverRef - string
          the URI of this node
```
port - *integer* port of this node

condition -- *string*

(optional) node condition when added (possible values are ENABLED or DISABLED)

## <span id="page-4-2"></span>**2.2 Response**

#### **2.2.1 Response Codes**

**Success** 

*HTTP/1.1 201 Created*

Failure

```
HTTP/1.1 400 Bad Request
```
*HTTP/1.1 401 Unauthorized* : This server could not verify that you are authorized to access the document you requested. Either you supplied the wrong credentials (e.g., bad password), or your browser does not understand how to supply the credentials required. *HTTP/1.1 404 Not Found* - The resource does not exist.

## <span id="page-4-3"></span>**2.3 Examples**

#### **Request**

```
POST /accounts/{accountId}/loadbalancers/{loadbalancerId}/nodes
Content-Type:application/json
Authorization:Base64-encoded username & password string
{
     "serverRef": "http://localhost:6543/accounts/jello614636/flexcloud/servers/jello614636-USOTE-2008-TAMPA-0002",
 "port":"80",
 "condition":"ENABLED"
```
#### **Response**

}

```
201 Created
Content-Type: application/json; charset=UTF-8
Location : </nowiki>{{APIBaseURL}}<nowiki>/account/{accountId}/loadbalancer/{lbId}/nodes/{nodeId}
```
Please enable JavaScript to view the [comments powered by Disqus.](http://disqus.com/?ref_noscript) [blog comments powered by Disqus](http://disqus.com)

<span id="page-5-0"></span>**3 Add one node to a node pool**

## <span id="page-6-0"></span>**4 POST /accounts/***{accountId}***/loadbalancers/***{lbId}***/nodePools/***{nodePoolId}***/nodes**

This operation adds a node to an existing load balancer.

## <span id="page-6-1"></span>**4.1 Request**

POST /accounts/*{accountId}*/loadbalancers/*{lbId}*/nodePools/*{nodePoolId}*/nodes

## **4.1.1 Request Parameters**

accountId - *string* The selected account id.

lbId - *string* The selected loadbalancer id.

nodePoolId - *string* The selected node pool id.

## **4.1.2 Request Body**

```
{
 "server": "{serverUrl}",
 "port:": {port},
 "status": "{lbNodeStatus}"
}
```
#### **4.1.2.1 Parameters**

#### server - *list*

[Hypermedia](http://docs.hostway.com/index.php/Hypermedia) to a resource of the server node hosted by Hostway

it could be flexcloud servers virtual machine URL ([http://{api-server}/account/{accountId}/flexcloud/servers/{serverId}\)](http://{api-server}/account/{accountId}/flexcloud/servers/{serverId})

port - *integer*

The tcp port the load balancer will act on Allowed range is  $1 \sim 65535$ 

status -- *string*

Optional, The status of a node Allowed values are **ENABLED** or **DISABLED**

## <span id="page-6-2"></span>**4.2 Response**

## **4.2.1 Response Codes**

#### 201 Created

400 Bad Request

The request has wrong data

401 Unauthorized

This server could not verify that you are authorized to access the document you requested. Either you supplied the wrong credentials (e.g., bad password), or your browser does not understand how to supply the credentials required.

404 Not Found

The resource does not exist.

502 Bad Gateway

LB backend server returned error

## <span id="page-6-3"></span>**4.3 Examples**

#### **Request**

POST /accounts/{accountId}/loadbalancers/{loadbalancerId}/nodePools/{nodePoolId}/nodes Content-Type:application/json Authorization: Basic {Base64-encoded username & password string}

{ "server" : [{"href": "http://{api-server}/account/{accountId}/flexcloud/servers/{serverId}", "rel": "related"}],<br>"port":"80",<br>"status":"ENABLED"

#### **Response**

}

201 Created Content-Type: application/json; charset=UTF-8 Location : http://{api-server}/account/{accountId}/loadbalancer/{lbId}/nodePools/{nodePoolId}/nodes/{nodeId}

Please enable JavaScript to view the [comments powered by Disqus.](http://disqus.com/?ref_noscript) [blog comments powered by Disqus](http://disqus.com)

# <span id="page-7-0"></span>**5 Add or update load balancer's health monitor**

## <span id="page-8-0"></span>**6 PUT /accounts/***{accountId}***/loadbalancers/***{lbId}***/nodePools/***{nodePoolId}***/healthMonitor**

This operation adds or modify a load balancer's health monitor

## <span id="page-8-1"></span>**6.1 Request**

PUT /accounts/*{accountId}*/loadbalancers/*{lbId}*/nodePools/*{nodePoolId}*/healthMonitor

#### **6.1.1 Request Parameters**

accountId - *string* The selected account id.

lbId - *string* The selected loadbalancer id.

nodePoolId - *string* The selected node pool id.

### **6.1.2 Request Body**

partial update is not supported, need all data to add or update

```
{ 
"interval": '{interval},<br>"interval": {interval},<br>"port": {interval},<br>"attemptsBeforeActivation": {count},<br>"attemptsBeforeDeactivation": {count},<br>"uri": "{uri}"
}
```
#### **6.1.2.1 Parameters**

protocol - *string* The protocol to be used by health monitor Allowed values are **TCP** or **HTTP**

interval - *integer*

The number of seconds between subsequent health monitor check messages

port - *integer*

The port for health monitor to monitor

```
attemptsBeforeActivation - integer
```
The number of successful health monitor checks allowed before this load balancer is activated

attemptsBeforeDeactivation - *integer*

The number of failed health monitor checks allowed before this load balancer is deactivated

uri - *string*

Optional, http path for monitor, needed only if the protocol is HTTP

## <span id="page-8-2"></span>**6.2 Response**

#### **6.2.1 Response Codes**

204 No Content

400 Bad Request The request has wrong data

401 Unauthorized

This server could not verify that you are authorized to access the document you requested. Either you supplied the wrong credentials (e.g., bad password), or your browser does not understand how to supply the credentials required.

404 Not Found

The resource does not exist.

## <span id="page-8-3"></span>**6.3 Examples**

#### **6.3.1 Successfully update contents of specified load balancer health monitor**

#### **Request**

}

```
PUT /accounts/{accountId}/loadbalancers/0001/nodePools/123/healthMonitor
Content-Type:application/json
Charset=UTF-8
Authorization: Basic {Base64-encoded username & password string}
```

```
{
 "protocol": "TCP",
 "interval": 20,
 "port": 80,
     "attemptsBeforeActivation": 3,
      "attemptsBeforeDeactivation": 3
```
## **Response**

HTTP/1.1 204 No Content

# <span id="page-10-0"></span>**7 Create Load Balancer**

## <span id="page-11-0"></span>**8 POST /accounts/***{accountId}***/loadbalancers**

This operation creates a new load balancer.

## <span id="page-11-1"></span>**8.1 Request**

POST /accounts/*{accountId}*/loadbalancers

## **8.1.1 Request Parameters**

accountId - *string* The selected account id.

## **8.1.2 Request Body**

```
 "region": "{regionTextKey}",
 "displayName": "{lbName}"
```
## **8.1.2.1 Parameters**

{

}

region - *string* region TextKey where LB will be created

displayName - *string* Display name for this load balancer.

## <span id="page-11-2"></span>**8.2 Response**

### **8.2.1 Response Codes**

201 Created

400 Bad Request The request has wrong data

401 Unauthorized

This server could not verify that you are authorized to access the document you requested. Either you supplied the wrong credentials (e.g., bad password), or your browser does not understand how to supply the credentials required.

409 Conflict

The resource already exists. (there is already a load balancer with that name or a load balancer already bound to the virtualIp/port combination specified)

## **8.2.2 Response Headers**

Location

Returned with successful 201 response. Contains the new LB URI. The client must use this URI for all subsequent operations with the LB.

## <span id="page-11-3"></span>**8.3 Examples**

#### **8.3.1 create a LB**

#### **Request**

```
POST /accounts/{accountId}/loadbalancers
Content-Type: application/json; Charset=UTF-8
Authorization: Basic {Base64-encoded username & password string}
{
```

```
 "region": "AUSTIN",
 "displayName" : "Test Load Balancer",
}
```
#### **Response**

```
201 Created
Content-Type: application/json; charset=UTF-8
Location : http://{api-server}/account/{accountId}/loadbalancers/{newLbId}
```
#### **8.3.2 Failure while trying to make unauthorized access**

## **Request**

```
POST /accounts/{accountId}/loadbalancers
Content-Type:application/json
Charset=UTF-8
Authorization: Basic {Base64-encoded username & password string}
```
## **Response**

HTTP/1.1 401 Unauthorized

## **8.3.3 Failure while trying to pass invalid account number**

## **Request**

POST /accounts/fake/loadbalancers Content-Type:application/json

Charset=UTF-8 Authorization: Basic {wrong credential}

#### **Response**

```
HTTP/1.1 404 Not Found
\{ "itemNotFound" : {
 "message": "Resource not found", 
 "code": 404, 
 "details": "",
 "errorid": "59e0b3dd-2173-432a-8ff5-60efe16e83bf"
        }
}
```
# <span id="page-13-0"></span>**9 Create node pool**

## <span id="page-14-0"></span>**10 POST /accounts/***{accountId}***/loadbalancers/***{lbId}***/nodePools**

This operation creates a new node pool

## <span id="page-14-1"></span>**10.1 Request**

POST /accounts/*{accountId}*/loadbalancers/*{lbId}*/nodePools

#### **10.1.1 Request Parameters**

accountId - *string* The selected account Id.

lbId - *string* The selected load balancer Id.

#### **10.1.2 Request Body**

```
 "displayName": "{name}",
 "port": {port},
 "protocol": "{protocol}",
 "algorithm": "{ROUND_ROBIN or SOURCE_IP}",
 "timeout": {timeout},
}
```
#### **10.1.2.1 Parameters**

{

displayName - *string* The display name of the node pool.

port - *integer* The tcp port the load balancer will act on Allowed range is  $1 \sim 65535$ 

protocol - *string*

The protocol to be balanced by this load balancer Allowed values are **TCP** or **HTTP**. (Note: HTTPS is not supported)

algorithm - *string* Load balancing algorithm to be used Allowed values are **ROUND\_ROBIN** or **SOURCE\_IP**

timeout - *integer* Load balancer timeout (ex, check, connect timeouts)

## <span id="page-14-2"></span>**10.2 Response**

#### **10.2.1 Response Codes**

201 Created

400 Bad Request The request has wrong data

401 Unauthorized

This server could not verify that you are authorized to access the document you requested. Either you supplied the wrong credentials (e.g., bad password), or your browser does not understand how to supply the credentials required.

409 Conflict

The resource already exists.

#### **10.2.2 Response Headers**

Location

Returned with successful 201 response. Contains the new LB URI. The client must use this URI for all subsequent operations with the LB.

## <span id="page-14-3"></span>**10.3 Examples**

#### **Request**

```
POST /accounts/{accountId}/loadbalancers/{loadbalancerId}/nodePools
Content-Type: application/json; Charset=UTF-8
Authorization: Basic {Base64-encoded username & password string}
{
 "displayName" : "Test Load Balancer",
 "port": 80,
 "protocol": "HTTP",
 "algorithm": "ROUND_ROBIN",
 "timeout": 30,
}
```
#### **Response**

```
201 Created
Content-Type: application/json; charset=UTF-8
Location : http://{api-server}/account/{accountId}/loadbalancer/{lbId}/nodePools/{newNodePoolId}
```
# <span id="page-15-0"></span>**11 Create session persistence for a load balancer**

## <span id="page-16-0"></span>**12 PUT /accounts/***{accountId}***/loadbalancers/***{lbId}***/nodePools/***{nodePoolId}***/sessionPersistence**

This operation will add or modify the session persistence of an existing load balancer

## <span id="page-16-1"></span>**12.1 Request**

PUT /accounts/*{accountId}*/loadbalancers/*{lbId}*/nodePools/*{nodePoolId}*/sessionPersistence

## **12.1.1 Request Parameters**

accountId - *string* The selected account id.

lbId - *string* The selected loadbalancer id.

nodePoolId - *string* The selected node pool id.

## **12.1.2 Request Body**

{ "persistenceType": "{type}", }

### **12.1.2.1 Parameters**

```
type - string
         type of session persistence
         Allowed value is HTTP_COOKIE (currently, only HTTP_COOKIE is supported)
```
## <span id="page-16-2"></span>**12.2 Response**

## **12.2.1 Response Codes**

204 No Content

400 Bad Request The request has wrong data

401 Unauthorized

This server could not verify that you are authorized to access the document you requested. Either you supplied the wrong credentials (e.g., bad password), or your browser does not understand how to supply the credentials required.

404 Not Found

The resource does not exist.

## <span id="page-16-3"></span>**12.3 Examples**

## **12.3.1 Successfully add persistence to a load balancer (whether or not persistence was already enabled)**

#### **Request**

```
PUT /accounts/{accountId}/loadbalancers/0001/nodePools/123/sessionPersistence
Content-Type:application/json
Charset=UTF-8
Authorization: Basic {Base64-encoded username & password string}
{
```
 "persistenceType":"HTTP\_COOKIE" }

## **Response**

HTTP/1.1 204 No Content

# <span id="page-17-0"></span>**13 Delete a load balancer's health monitor**

## <span id="page-18-0"></span>**14 DELETE /accounts/***{accountId}***/loadbalancers/***{lbId}***/nodePools/***{nodePoolId}***/healthMonitor**

This operation deletes any health monitor currently bound to the specified load balancer.

## <span id="page-18-1"></span>**14.1 Request**

DELETE /accounts/*{accountId}*/loadbalancers/*{lbId}*/nodePools/*{nodePoolId}*/healthMonitor

### **14.1.1 Request Parameters**

accountId - *string* The selected account id.

lbId - *string* The selected loadbalancer id.

nodePoolId - *string* The selected node pool id.

## <span id="page-18-2"></span>**14.2 Response**

## **14.2.1 Response Codes**

204 No Content

401 Unauthorized

This server could not verify that you are authorized to access the document you requested. Either you supplied the wrong credentials (e.g., bad password), or your browser does not understand how to supply the credentials required.

404 Not Found

The resource does not exist.

## <span id="page-18-3"></span>**14.3 Examples**

## **14.3.1 Successfully delete the specified load balancer's health monitor**

#### **Request**

DELETE /accounts/{accountId}/loadbalancers/{lbId}/nodePools/{nodePoolId}/healthMonitor Content-Type:application/json Charset=UTF-8 Authorization: Basic {Base64-encoded username & password string}

#### **Response**

HTTP/1.1 204 No Content

# <span id="page-19-0"></span>**15 Delete a load balancer's session persistence**

## <span id="page-20-0"></span>**16 DELETE /accounts/***{accountId}***/loadbalancers/***{lbId}***/nodePools/***{nodePoolId}***/sessionPersistence**

This operation deletes session persistence from a node balancer.

## <span id="page-20-1"></span>**16.1 Request**

DELETE /accounts/*{accountId}*/loadbalancers/*{lbId}*/nodePools/*{nodePoolId}*/sessionPersistence

#### **16.1.1 Request Parameters**

accountId - *string* The selected account id.

lbId - *string* The selected loadbalancer id.

nodePoolId - *string* The selected node pool id.

## <span id="page-20-2"></span>**16.2 Response**

## **16.2.1 Response Codes**

204 No Content

401 Unauthorized

This server could not verify that you are authorized to access the document you requested. Either you supplied the wrong credentials (e.g., bad password), or your browser does not understand how to supply the credentials required.

404 Not Found

The resource does not exist.

## <span id="page-20-3"></span>**16.3 Examples**

### **16.3.1 Successfully delete the specified load balancer's persistence**

#### **Request**

DELETE /accounts/{accountId}/loadbalancers/{lbId}/nodePools/{nodePoolId}/sessionPersistence Content-Type:application/json Charset=UTF-8 Authorization: Basic {Base64-encoded username & password string}

#### **Response**

HTTP/1.1 204 No Content

## **17 Delete a node**

<span id="page-21-0"></span>This operation will delete a node from a node pool.

## <span id="page-22-0"></span>**18 DELETE /accounts/***{accountId}***/loadbalancers/***{lbId}***/nodePools/***{nodePoolId}***/nodes/***{nodeId}*

This operation deletes a node from a node balancer.

## <span id="page-22-1"></span>**18.1 Request**

DELETE /accounts/*{accountId}*/loadbalancers/*{lbId}*/nodePools/*{nodePoolId}*/nodes/*{nodeId}*

### **18.1.1 Request Parameters**

accountId - *string* The selected account id.

lbId - *string* The selected loadbalancer id.

nodePoolId - *string* The selected node pool id.

nodeId -- *string* The selected node id.

## <span id="page-22-2"></span>**18.2 Response**

### **18.2.1 Response Codes**

204 No Content

401 Unauthorized

This server could not verify that you are authorized to access the document you requested. Either you supplied the wrong credentials (e.g., bad password), or your browser does not understand how to supply the credentials required.

404 Not Found

The resource does not exist.

## <span id="page-22-3"></span>**18.3 Examples**

## **18.3.1 Successfully delete the specified load balancer node**

#### **Request**

DELETE /{accountId}/loadbalancers/{lbId}/nodePools/{nodePoolId}/nodes/{lbNodeId} Content-Type:application/json Charset=UTF-8

Authorization: Basic {Base64-encoded username & password string}

#### **Response**

HTTP/1.1 204 No Content

# **19 Delete a node from a load balancer**

<span id="page-23-0"></span>This operation will delete a node from a node balancer.

## <span id="page-24-0"></span>**20 DELETE /accounts/***{accountId}***/loadbalancers/***{lbId}***/nodes/***{lbNodeId}*

This operation will delete a node from a node balancer.

## <span id="page-24-1"></span>**20.1 Request**

## **20.1.1 URI Parameters**

accountId - *string* The selected account Id.

lbId - *string* The unique load balancer identifier lbNodeId - *string*

the unique identifier of the node to delete

## <span id="page-24-2"></span>**20.2 Response**

#### **20.2.1 Response Codes**

204 No Content

```
401 Unauthorized
```
This server could not verify that you are authorized to access the document you requested. Either you supplied the wrong credentials (e.g., bad password), or your browser does not understand how to supply the credentials required.

404 Not Found The resource does not exist.

## <span id="page-24-3"></span>**20.3 Examples**

#### **20.3.1 Successfully delete the specified load balancer node**

#### **Request**

DELETE /{accountId}/loadbalancers/{lbId}/nodes/{lbNodeId} Content-Type:application/json Charset=UTF-8 Authorization:Base64-encoded username & password string

#### **Response**

HTTP/1.1 204 No Content

#### **20.3.2 Failure while trying to delete a non-existent load balancer node**

#### **Request**

DELETE /accounts/{accountId}/loadbalancers/0001/nodes/fake\_load\_balancer\_node\_id Content-Type:application/json Charset=UTF-8 Authorization:Base64-encoded username & password string

#### **Response**

HTTP/1.1 404 Not Found

#### **20.3.3 Failure while trying to delete a node from a non-existent load balancer**

#### **Request**

DELETE /accounts/{accountId}/loadbalancers/fake\_load\_balancer\_id/nodes/1732 Content-Type:application/json Charset=UTF-8 Authorization:Base64-encoded username & password string

#### **Response**

HTTP/1.1 404 Not Found

#### **20.3.4 Failure while trying to make unauthorized access**

## **Request**

DELETE /accounts/{accountId}/loadbalancers/0001/nodes/1723 Content-Type:application/json Charset=UTF-8 Authorization:Base64-encoded fake\_authentication\_string

## **Response**

HTTP/1.1 401 Unauthorized

## **20.3.5 Failure while trying to pass invalid account number**

## **Request**

DELETE /accounts/fake/loadbalancers/0001/nodes/7234 Content-Type:application/json Charset=UTF-8

Authorization:Base64-encoded fake\_authentication\_string

#### **Response**

```
HTTP/1.1 404 Not Found
```

```
{
  "itemNotFound" : {
 "message": "Resource not found", 
 "code": 404, 
 "details": "",
 "errorid": "59e0b3dd-2173-432a-8ff5-60efe16e83bf"
          }
}
```
Please enable JavaScript to view the [comments powered by Disqus.](http://disqus.com/?ref_noscript) [blog comments powered by Disqus](http://disqus.com)

<span id="page-26-0"></span>**21 Delete load balancer**

## <span id="page-27-0"></span>**22 DELETE /accounts/***{accountId}***/loadbalancers/***{lbId}*

This operation deletes the specified load balancer.

## <span id="page-27-1"></span>**22.1 Request**

DELETE /accounts/*{accountId}*/loadbalancers/*{lbId}*

### **22.1.1 Request Parameters**

accountId - *string* The selected account id.

lbId - *string* The selected load balancer id.

## <span id="page-27-2"></span>**22.2 Response**

### **22.2.1 Response Codes**

204 No Content

401 Unauthorized

This server could not verify that you are authorized to access the document you requested. Either you supplied the wrong credentials (e.g., bad password), or your browser does not understand how to supply the credentials required.

404 Not Found

The resource does not exist.

## <span id="page-27-3"></span>**22.3 Examples**

### **22.3.1 Successfully delete the specified load balancer**

#### **Request**

DELETE /accounts/{accountId}/loadbalancers/0001 Content-Type:application/json Charset=UTF-8 Authorization: Basic {Base64-encoded username & password string}

#### **Response**

HTTP/1.1 204 No Content

# <span id="page-28-0"></span>**23 Delete node pool**

## <span id="page-29-0"></span>**24 DELETE /accounts/***{accountId}***/loadbalancers/***{lbId}***/nodePools/***{nodePoolId}*

This operation deletes the specified node pool

## <span id="page-29-1"></span>**24.1 Request**

DELETE /accounts/*{accountId}*/loadbalancers/*{lbId}*/nodePools/*{nodePoolId}*

### **24.1.1 Request Parameters**

accountId - *string* The selected account id.

lbId - *string* The selected loadbalancer id.

nodePoolId - *string* The selected node pool id.

## <span id="page-29-2"></span>**24.2 Response**

### **24.2.1 Response Codes**

204 No Content

401 Unauthorized

This server could not verify that you are authorized to access the document you requested. Either you supplied the wrong credentials (e.g., bad password), or your browser does not understand how to supply the credentials required.

404 Not Found The resource does not exist.

## <span id="page-29-3"></span>**24.3 Examples**

#### **24.3.1 Successfully delete the specified load balancer**

#### **Request**

DELETE /accounts/{accountId}/loadbalancers/0001/nodePools/1234 Content-Type:application/json Charset=UTF-8 Authorization: Basic {Base64-encoded username & password string}

#### **Response**

HTTP/1.1 204 No Content

# <span id="page-30-0"></span>**25 Edit a load balancer**

## <span id="page-31-0"></span>**26 PUT /accounts/***{accountId}***/loadbalancers/***{lbId}*

This operation updates the specified load balancer attributes.

## <span id="page-31-1"></span>**26.1 Request**

PUT /accounts/*{accountId}*/loadbalancers/*{lbId}*

### **26.1.1 Request Parameters**

accountId - *string* The selected account id.

lbId - *string* The selected load balancer id.

## **26.1.2 Request Body**

{ "displayName": "{lbDisplayName}" }

#### **26.1.2.1 Parameters**

displayName - *string* new name for this load balancer

## <span id="page-31-2"></span>**26.2 Response**

### **26.2.1 Response Codes**

204 No Content

400 Bad Request The request has wrong data

401 Unauthorized

This server could not verify that you are authorized to access the document you requested. Either you supplied the wrong credentials (e.g., bad password), or your browser does not understand how to supply the credentials required.

404 Not Found

The resource does not exist.

## <span id="page-31-3"></span>**26.3 Examples**

## **26.3.1 Successfully edit details for specified load balancer**

## **Request**

```
PUT /accounts/{accountId}/loadbalancers/0001
Content-Type:application/json
Charset=UTF-8
Authorization: Basic {Base64-encoded username & password string}
{
     "displayName": "New display name"
}
```
## **Response**

HTTP/1.1 204 OK

Please enable JavaScript to view the [comments powered by Disqus.](http://disqus.com/?ref_noscript) [blog comments powered by Disqus](http://disqus.com)

# <span id="page-32-0"></span>**27 Edit a node pool**

## <span id="page-33-0"></span>**28 PUT /accounts/***{accountId}***/loadbalancers/***{lbId}***/nodePools/***{nodePoolId}*

This operation updates name and/or algorithm of the specified node pool

## <span id="page-33-1"></span>**28.1 Request**

PUT /accounts/*{accountId}*/loadbalancers/*{lbId}*/nodePools/*{nodePoolId}*

#### **28.1.1 Request Parameters**

accountId - *string* The selected account id.

lbId - *string* The selected loadbalancer id.

nodePoolId - *string* The selected node pool id.

#### **28.1.2 Request Body**

partial update is supported

```
{ 
"displayName": "{lbDisplayName}",<br>"port": {nodePoolPort},<br>"algorithm": "{lbAlgorithm}",<br>"timeout": {lbTimeout},<br>"protocol": "{lbProtocol}"
}
```
#### **28.1.2.1 Parameters**

displayName - *string*

Optional, The display name of the node pool.

port - *integer*

Optional, The tcp port the load balancer will act on Allowed range is 1 ~ 65535

algorithm - *string*

Optional, Load balancing algorithm to be used Allowed values are **ROUND\_ROBIN** or **SOURCE\_IP**

timeout - *integer*

Optional, Load balancer timeout (ex, check, connect timeouts)

protocol - *string*

Optional, The protocol to be balanced by this load balancer Allowed values are **TCP** or **HTTP**. (Note: HTTPS is not supported)

#### <span id="page-33-2"></span>**28.2 Response**

#### **28.2.1 Response Codes**

204 No Content

400 Bad Request The request has wrong data

401 Unauthorized

This server could not verify that you are authorized to access the document you requested. Either you supplied the wrong credentials (e.g., bad password), or your browser does not understand how to supply the credentials required.

404 Not Found

The resource does not exist.

### <span id="page-33-3"></span>**28.3 Examples**

## **28.3.1 Successfully edit partial details of the specified node pool**

#### **Request**

```
PUT /accounts/{accountId}/loadbalancers/0001/nodePools/123
Content-Type:application/json
\texttt{Character}Authorization: Basic {Base64-encoded username & password string}
{
 "displayName": "New display name", 
 "algorithm": "SOURCE_IP"
}
```
#### **Response**

HTTP/1.1 204 OK

Please enable JavaScript to view the [comments powered by Disqus.](http://disqus.com/?ref_noscript) [blog comments powered by Disqus](http://disqus.com)

## <span id="page-35-0"></span>**29 Get a Load Balancer**

## <span id="page-36-0"></span>**30 GET /accounts/***{accountId}***/loadbalancers/***{lbId}*

This operation lists the details for the specified load balancer

## <span id="page-36-1"></span>**30.1 Request**

GET /accounts/*{accountId}*/loadbalancers/*{lbId}*

### **30.1.1 Request Parameters**

accountId - *string* The selected account id.

lbId - *string* The selected load balancer id.

## <span id="page-36-2"></span>**30.2 Response**

#### **30.2.1 Response Codes**

200 OK

401 Unauthorized

This server could not verify that you are authorized to access the document you requested. Either you supplied the wrong credentials (e.g., bad password), or your browser does not understand how to supply the credentials required.

404 Not Found

The resource does not exist.

## **30.2.2 Response Body**

```
{
"id": "{lbId}",<br>"displayName": "{lbName}",<br>"virtualIp": "{lbVirtualIp}",<br>"region": "{regionTextKey}",<br>"nodePools": [{"href": "http://{api-server}/account/{accountId}/loadbalancers/{lbId}/nodepools", "rel": "related"}],<br>"no
}
```
#### **30.2.2.1 Parameters**

id - *string*

The id of this Load Balancer.

displayName - *string* The display name of the load balancer

region - *string*

The region which this vm belongs to

virtualIp - *string*

The public-facing ip address to be used for load-balancing (either an IPv4 or IPv6 address)

nodePools - *list*

[Hypermedia](http://docs.hostway.com/index.php/Hypermedia) to a resource of the node pools under this load balancer

links - *list*

[Hypermedia](http://docs.hostway.com/index.php/Hypermedia) for this resource. Links to self.

## <span id="page-36-3"></span>**30.3 Examples**

## **30.3.1 Successfully list details for specified load balancer**

## **Request**

```
GET /accounts/{accountId}/loadbalancers/123
Content-Type:application/json
Charset=UTF-8
Authorization: Basic {Base64-encoded username & password string}
```
#### **Response**

```
HTTP/1.1 200 OK
```

```
{
"id" : "123",<br>"displayName" : "test Load Balancer",<br>"region" : "region-A",<br>"virtualIps" : "2001:cdba:0000:0000:0000:0000:3257:9652",<br>"virtualIps" : [{"href" : "http://{api-server}/accounts/{accountId}/loadbalancers/123/nod
}
```
## **30.3.2 Failure while trying to request details for a load balancer that does not exist**

## **Request**

```
GET /accounts/{accountId}/loadbalancers/{fake_load_balancer_id}
Content-Type:application/json
Charset=UTF-8
```
Authorization: Basic {Base64-encoded username & password string}

### **Response**

HTTP/1.1 404 Not Found

```
{
 "itemNotFound": 
 {
"message": "Resource not found",<br>"code": 404,<br>"details": "",<br>"errorid": "59e0b3dd-2173-432a-8ff5-60efe16e83bf"
             }
}
```
# <span id="page-38-0"></span>**31 Get a load balancer health monitor**

## <span id="page-39-0"></span>**32 GET /accounts/***{accountId}***/loadbalancers/***{lbId}***/nodePools/***{nodePoolId}***/healthMonitor**

This operation lists the details for the specified health monitor

## <span id="page-39-1"></span>**32.1 Request**

GET /accounts/*{accountId}*/loadbalancers/*{lbId}*/nodePools/*{nodePoolId}*/healthMonitor

#### **32.1.1 Request Parameters**

accountId - *string* The selected account id.

lbId - *string* The selected loadbalancer id.

nodePoolId - *string* The selected node pool id.

## <span id="page-39-2"></span>**32.2 Response**

## **32.2.1 Response Codes**

200 OK

401 Unauthorized

This server could not verify that you are authorized to access the document you requested. Either you supplied the wrong credentials (e.g., bad password), or your browser does not understand how to supply the credentials required.

404 Not Found

The resource does not exist.

#### **32.2.2 Response Body**

```
{ 
"interval": '{interval}",<br>"interval": {interval},<br>"port": {interval},<br>"attemptsBeforeActivation": {count},<br>"attemptsBeforeDeactivation": {count},<br>"uri": "{uri}",
        "links": [{"href": "http://{api-server}/accounts/{accountId}/loadbalancers/{lbId}/nodePools/{nodePoolId}/healthMonitor", "rel": "self"}]
\lambda
```
#### **32.2.2.1 Parameters**

```
protocol - string
          The protocol to be used by health monitor
         Allowed values are TCP or HTTP
```
interval - *integer*

The number of seconds between subsequent health monitor check messages

port - *integer*

The port for health monitor to monitor

attemptsBeforeActivation - *integer* The number of successful health monitor checks allowed before this load balancer is activated

attemptsBeforeDeactivation - *integer*

The number of failed health monitor checks allowed before this load balancer is deactivated

uri - *string*

Optional, http path for monitor, needed only if the protocol is HTTP

links - *list*

[Hypermedia](http://docs.hostway.com/index.php/Hypermedia) for this resource. Links to self.

## <span id="page-39-3"></span>**32.3 Examples**

## **32.3.1 Successfully list details for specified load balancer healthmonitor**

## **Request**

GET /accounts/{accountId}/loadbalancers/{lbId}/nodePools/{nodePoolId}/healthMonitor Content-Type:application/json Charset=UTF-8 Authorization: Basic {Base64-encoded username & password string}

## **Response**

{

HTTP/1.1 200 OK

```
"protocol": "HTTP",<br>"interval": 60,<br>"port": 80,<br>"attemptsBeforeActivation": 5,
```
"attemptsBeforeDeactivation": 3,<br>"uri": "/check.php",<br>"links" : [{"href" : "http://{api-server}/accounts/{accountId}/loadbalancers/{lbId}/nodePools/{nodePoolId}/healthMonitor", "rel" : "self"

}

# <span id="page-41-0"></span>**33 Get a load balancer's session persistence**

## <span id="page-42-0"></span>**34 GET /accounts/***{accountId}***/loadbalancers/***{lbId}***/nodePools/***{nodePoolId}***/sessionPersistence**

This operation lists the details for the specified session persistence

## <span id="page-42-1"></span>**34.1 Request**

GET /accounts/*{accountId}*/loadbalancers/*{lbId}*/nodePools/*{nodePoolId}*/sessionPersistence

#### **34.1.1 Request Parameters**

accountId - *string* The selected account id.

lbId - *string* The selected loadbalancer id.

nodePoolId - *string* The selected node pool id.

## <span id="page-42-2"></span>**34.2 Response**

## **34.2.1 Response Codes**

200 OK

401 Unauthorized

This server could not verify that you are authorized to access the document you requested. Either you supplied the wrong credentials (e.g., bad password), or your browser does not understand how to supply the credentials required.

404 Not Found

The resource does not exist.

#### **34.2.2 Response Body**

```
{
```

```
"persistenceType": "{type}",<br>"links": [{"href": "http://{api-server}/accounts/{accountId}/loadbalancers/{lbId}/nodePools/{nodePoolId}/sessionPersistence", "rel": "sel
```
#### **34.2.2.1 Parameters**

```
type - string
           type of session persistence
```
Allowed value is **HTTP\_COOKIE** (currently, only HTTP\_COOKIE is supported)

links - *list*

}

[Hypermedia](http://docs.hostway.com/index.php/Hypermedia) for this resource. Links to self.

## <span id="page-42-3"></span>**34.3 Examples**

#### **34.3.1 Successfully list details for specified load balancer session persistence**

#### **Request**

```
GET /accounts/{accountId}/loadbalancers/{lbId}/nodePools/{nodePoolId}/sessionPersistence
Content-Type:application/json
Charset=UTF-8
Authorization: Basic {Base64-encoded username & password string}
```
## **Response**

```
HTTP/1.1 200 OK
```
{ "persistenceType":"HTTP\_COOKIE"<br>"links" : [{"href" : "http://{api-server}/accounts/{accountId}/loadbalancers/{lbId}/nodePools/{nodePoolId}/sessionPersistence", "rel" : "

}

<span id="page-43-0"></span>**35 Get a node pool**

## <span id="page-44-0"></span>**36 GET /accounts/***{accountId}***/loadbalancers/***{lbId}***/nodePools/***{nodePoolId}*

This operation lists the details for the specified node pool

## <span id="page-44-1"></span>**36.1 Request**

GET /accounts/*{accountId}*/loadbalancers/*{lbId}*/nodePools/*{nodePoolId}*

#### **36.1.1 Request Parameters**

accountId - *string* The selected account id.

lbId - *string* The selected load balancer id.

nodePoolId - *string* The selected node pool id.

## <span id="page-44-2"></span>**36.2 Response**

#### **36.2.1 Response Codes**

200 OK

401 Unauthorized

This server could not verify that you are authorized to access the document you requested. Either you supplied the wrong credentials (e.g., bad password), or your browser does not understand how to supply the credentials required.

404 Not Found

The resource does not exist.

#### **36.2.2 Response Body**

```
{
 "id": "{nodePoolId}",
 "displayName": "{lbName}",
 "protocol": "{lbProtocol}",
 "port": {lbPort},
"algorithm": "{lbAlgorithm}",<br>"timeout": {timeout},<br>"nodes": [{"hereout},"http://{api-server}/accounts/{accountId}/loadbalancers/{lbId}/nodePools/{nodePoolId}/nodes", "rel": "related"}],<br>"nodes": [{"href": "http://{api-ser
}
```
#### **36.2.2.1 Parameters**

id - *string*

The id of this node pool.

displayName - *string*

The display name of the node pool.

protocol - *string*

The protocol to be balanced by this load balancer Allowed values are **TCP** or **HTTP**. (Note: HTTPS is not supported)

port - *integer*

The tcp port the load balancer will act on Allowed range is  $1 \sim 65535$ 

algorithm - *string*

Load balancing algorithm to be used Allowed values are **ROUND\_ROBIN** or **SOURCE\_IP**

timeout - *integer*

Load balancer timeout (ex, check, connect timeouts)

nodes - *list*

[Hypermedia](http://docs.hostway.com/index.php/Hypermedia) to a resource of the nodes under this node pool

sessionPersistence - *list*

Optional, [Hypermedia](http://docs.hostway.com/index.php/Hypermedia) to a resource of the session persistence under this node pool if node pool has no sessionPersistence, this will not be returned

healthMonitor - *list*

Optional, [Hypermedia](http://docs.hostway.com/index.php/Hypermedia) to a resource of the health monitor under this node pool if node pool has no healthMonitor, this will not be returned

links - *list*

[Hypermedia](http://docs.hostway.com/index.php/Hypermedia) for this resource. Links to self.

## <span id="page-44-3"></span>**36.3 Examples**

#### **36.3.1 Successfully list details for specified load balancer**

#### **Request**

GET /accounts/{accountId}/loadbalancers/{lbId}/nodePools/123 Content-Type:application/json Charset=UTF-8 Authorization: Basic {Base64-encoded username & password string}

#### **Response**

HTTP/1.1 200 OK

```
{
"id" : "123",<br>"displayName" : "test Load Balancer",<br>"protocol" : "HTTP",<br>"protocol" : "ROUND_ROBIN",<br>"algorithm" : "ROUND_ROBIN",<br>"imeout": 30,<br>"imeout": "ROUND_ROBIN",<br>"halthonitor" : [{"href": "http://{api-server}/accoun
}
```
#### **36.3.2 Failure while trying to request details for a node pool that does not exist**

#### **Request**

```
GET /accounts/{accountId}/loadbalancers/{lbId}/nodePools/{fake-node-pool-id}
Content-Type:application/json
Charset=UTF-8
Authorization: Basic {Base64-encoded username & password string}
```
#### **Response**

```
HTTP/1.1 404 Not Found
```

```
{
 "itemNotFound": {
 "message": "Resource not found", 
 "code": 404, 
 "details": "",
 "errorid": "59e0b3dd-2173-432a-8ff5-60efe16e83bf"
         }
}
```
## <span id="page-46-0"></span>**37 Get one node**

## <span id="page-47-0"></span>**38 GET /accounts/***{accountId}***/loadbalancers/***{lbId}***/nodePools/***{nodePoolId}***/nodes/***{nodeId}*

This operation retrieves all the information about a single node from a given load balancer.

## <span id="page-47-1"></span>**38.1 Request**

GET /accounts/*{accountId}*/loadbalancers/*{lbId}*/nodePools/*{nodePoolId}*/nodes/*{nodeId}*

#### **38.1.1 Request Parameters**

accountId - *string* The selected account id.

lbId - *string* The selected loadbalancer id.

nodePoolId - *string* The selected node pool id.

nodeId -- *string* The selected node id.

## <span id="page-47-2"></span>**38.2 Response**

#### **38.2.1 Response Codes**

200 OK

401 Unauthorized

This server could not verify that you are authorized to access the document you requested. Either you supplied the wrong credentials (e.g., bad password), or your browser does not understand how to supply the credentials required.

#### 404 Not Found

The resource does not exist.

#### **38.2.2 Response Body**

```
{
"id": "{lbNodeId}",<br>"server": [{"href": "{serverUrl}", "rel": "related"}],<br>"port": "{lbNodePort}",<br>"status": "{lbStatus}",
      "links": [{"href": "http://{api-server}/accounts/{accountId}/loadbalancers/{lbId}/nodePools/{nodePoolId}/nodes/{lbNodeId}", "rel": "self"}]
```
}

#### **38.2.2.1 Parameters**

id - *string*

The id of node

#### server - *list*

[Hypermedia](http://docs.hostway.com/index.php/Hypermedia) to a resource of the server node hosted by Hostway it could be flexcloud servers virtual machine URL ([http://{api-server}/account/{accountId}/flexcloud/servers/{serverId}\)](http://{api-server}/account/{accountId}/flexcloud/servers/{serverId})

port - *integer*

The ports on node that LB forward traffic to Allowed range is  $1 \sim 65535$ 

status - *string* The status of a node Allowed values are **ENABLED** or **DISABLED**

## <span id="page-47-3"></span>**38.3 Examples**

#### **38.3.1 Successfully list details for specified load balancer node**

#### **Request**

```
GET /accounts/{accountId}/loadbalancers/{lbId}/nodePools/{nodePoolId}/nodes/{nodeId}
Content-Type:application/json
Charset=UTF-8
```
Authorization: Basic {Base64-encoded username & password string}

#### **Response**

HTTP/1.1 200 OK

```
{
"id" : "1401",<br>"server" : [{"href": "http://{api-server}/account/{accountId}/flexcloud/servers/{serverId}", "rel": "related"}],<br>"port": "80",<br>"status" : "ENABLED",<br>"links" : [{"href" : "http://{api-server}/accounts/{accoun
  }
```
# <span id="page-48-0"></span>**39 Get one node from a given load balancer**

## <span id="page-49-0"></span>**40 GET /accounts/***{accountId}***/loadbalancers/***{lbId}***/nodes/***{lbNodeId}*

This operation will retrieve all the information about a single node from a given load balancer.

#### <span id="page-49-1"></span>**40.1 Request**

#### **40.1.1 URI Parameters**

accountId - *string*

The selected account Id.

lbId

The unique identifier of the load balancer.

lbNodeId -- *string* The specific node to be retrieved.

## <span id="page-49-2"></span>**40.2 Response**

#### **40.2.1 Response Codes**

200 OK

401 Unauthorized

This server could not verify that you are authorized to access the document you requested. Either you supplied the wrong credentials (e.g., bad password), or your browser does not understand how to supply the credentials required.

404 Not Found

The resource does not exist.

#### **40.2.2 Response Body**

```
{
 "id" : "{lbNodeId}",
 "serverRef" : "{lbNodeServerRef}",
 "port": "{lbNodePort}",
 "condition" : "{lbCondition}",
}
```
#### **40.2.2.1 Parameters**

id - *string*

unique node identifier for node <n>

serverRef - *string* URL of this node

port -- *integer*

The tcp port on node <n>'s server that will be used for load balancing

condition -- *string* either ENABLED or DISABLED

## <span id="page-49-3"></span>**40.3 Examples**

### **40.3.1 Successfully list details for specified load balancer node**

#### **Request**

```
GET /accounts/{accountId}/loadbalancers/0001/nodes/{nodeId}
Content-Type:application/json
Charset=UTF-8
Authorization:Base64-encoded username & password string
```
#### **Response**

```
HTTP/1.1 200 OK
```

```
{
"id" : "1401",<br>"serverRef" : "http://blah.com/accounts/accountId/flexcloud/servers/sererId",<br>"port": "80",<br>"condition" : "ENABLED",
 }
```
## **40.3.2 Failure while trying to request details for a load balancer node from a non-existent load balancer**

#### **Request**

GET /accounts/{accountId}/loadbalancers/fake\_load\_balancer\_id/nodes/1401 Content-Type:application/json Charset=UTF-8 Authorization:Base64-encoded username & password string

#### **Response**

HTTP/1.1 404 Not Found

```
{
 "itemNotFound": {
 "message": "Resource not found",
```

```
"code": 404,<br>"details": "",<br>"errorid": "59e0b3dd-2173-432a-8ff5-60efe16e83bf"
        }
```
## **40.3.3 Failure while trying to request details for a load balancer node that does not exist**

#### **Request**

}

```
GET /accounts/{accountId}/loadbalancers/0001/nodes/fake_node_id
Content-Type:application/json
Charset=UTF-8
Authorization:Base64-encoded username & password string
```
#### **Response**

```
HTTP/1.1 404 Not Found
{
 "itemNotFound": {
 "message": "Resource not found", 
 "code": 404, 
 "details": "",
 "errorid": "59e0b3dd-2173-432a-8ff5-60efe16e83bf"
         }
}
```
### **40.3.4 Failure while trying to make unauthorized access**

#### **Request**

```
GET /accounts/{accountId}/loadbalancers/0001/nodes/1401
Content-Type:application/json
Charset=UTF-8
Authorization:Base64-encoded fake_authentication_string
```
#### **Response**

HTTP/1.1 401 Unauthorized

## **40.3.5 Failure while trying to pass invalid account number**

#### **Request**

```
GET /accounts/fake/loadbalancers/0001/nodes/1401
Content-Type:application/json
Charset=UTF-8
Authorization:Base64-encoded fake_authentication_string
```
#### **Response**

```
HTTP/1.1 404 Not Found
{
 "itemNotFound" : {
 "message": "Resource not found", 
 "code": 404, 
 "details": "",
 "errorid": "59e0b3dd-2173-432a-8ff5-60efe16e83bf"
 }
   }
```
Please enable JavaScript to view the [comments powered by Disqus.](http://disqus.com/?ref_noscript) [blog comments powered by Disqus](http://disqus.com)

# <span id="page-51-0"></span>**41 List Load Balancers**

## <span id="page-52-0"></span>**42 GET /accounts/***{accountId}***/loadbalancers**

This operation lists existing load balancers.

## <span id="page-52-1"></span>**42.1 Request**

GET /accounts/*{accountId}*/loadbalancers

#### **42.1.1 Request Parameters**

accountId - *string* The selected account id.

#### **42.1.2 URI Parameters**

#### filterVirtualIp - *string*

Optional, only loadbalancers with specified virtualIp will be returned

filterRegion - *string*

Optional, only loadbalancers in the specified region will be returned

#### sortField - *string*

Optional. Specifies a field upon which to sort the data. If not set no sorting is preformed. Allowed values are **region**, **displayName**, **virtualIp**

sortOrder - *string*

Optional. Specifies the order in which the data is sorted. If not set no sorting is preformed. Allowed values are **asc**, **desc**. If sortField is not set, defaults to **asc** otherwise.

pageSize - *integer*

Optional. Specifies the number of records per page. Default 10, Max 100.

page - *integer*

Optional. Specifies the page to return in paginated response. Default is 1.

### <span id="page-52-2"></span>**42.2 Response**

#### **42.2.1 Response Codes**

200 OK

401 Unauthorized

This server could not verify that you are authorized to access the document you requested. Either you supplied the wrong credentials (e.g., bad password), or your browser does not understand how to supply the credentials required.

404 Not Found

The resource does not exist.

#### **42.2.2 Response Body**

```
{
       "list": [
 {
"id": "{lbId}",<br>"displayName": "{name}",<br>"region": "{region-textkey}",<br>"virtualIp": "{ipaddr}",<br>"links": [{"href": "https://{api-server}/accounts/{accountId}/loadbalancers/{lbId}", "rel": "self"}]
 }
 ],
 "links": [
 {
 "href": "http://{api-server}/account/{accountId}/loadbalancers?pageSize={pageSize}&page={page}",
 "rel": "self"
             },
 {
 "href": "http://{api-server}/account/{accountId}/loadbalancers?pageSize={pageSize}&page={page}",
 "rel": "first"
             }, 
 {
 "href": "http://{api-server}/account/{accountId}/loadbalancers?pageSize={pageSize}&page={page}",
 "rel": "previous"
             }, 
 {
 "href": "http://{api-server}/account/{accountId}/loadbalancers?pageSize={pageSize}&page={page}",
 "rel": "next"
             }, 
\left\{ \begin{array}{ccc} 0 & 0 & 0 \\ 0 & 0 & 0 \\ 0 & 0 & 0 \\ 0 & 0 & 0 \\ 0 & 0 & 0 \\ 0 & 0 & 0 \\ 0 & 0 & 0 \\ 0 & 0 & 0 \\ 0 & 0 & 0 \\ 0 & 0 & 0 \\ 0 & 0 & 0 \\ 0 & 0 & 0 \\ 0 & 0 & 0 \\ 0 & 0 & 0 & 0 \\ 0 & 0 & 0 & 0 \\ 0 & 0 & 0 & 0 \\ 0 & 0 & 0 & 0 \\ 0 & 0 & 0 & 0 & 0 \\ 0 & 0 & 0 & 0 & 0 \\ 0 & 0 & 0 & 0 & 0 "href": "http://{api-server}/account/{accountId}/loadbalancers?pageSize={pageSize}&page={page}",
 "rel": "last"
 }
       ]
}
       ]
}
```
#### **42.2.2.1 Parameters**

list

[Hypermedia](http://docs.hostway.com/index.php/Hypermedia) for this load balancer resource. Links to the load balancer

links - *list*

[Hypermedia](http://docs.hostway.com/index.php/Hypermedia) Link to self and other resources relevant to the lists

## <span id="page-53-0"></span>**42.3 Examples**

### **42.3.1 Successfully list load balancers w/o pagination**

#### **Request**

```
GET /accounts/{accountId}/loadbalancers
Content-Type:application/json
Charset=UTF-8
Authorization: Basic {Base64-encoded username & password string}
```
#### **Response**

```
HTTP/1.1 200 OK
{
       "list" : [
 {
"id": "743",<br>"displayName": "test-lb-name",<br>"region": "ote.2008.tampa",<br>"virtualIp": "10.140.141.88",<br>"links" : [{"href" : "https://{api-server}/accounts/{accountId}/loadbalancers/743", "rel" : "self"}]
 }
 ],
 "links" : [
 {
 "href" : "http://{api-server}/account/{accountId}/loadbalancers",
 "rel" : "self"
            }
      ]
}
```
#### **42.3.2 Successfully list load balancers with pagination**

#### **Request**

```
GET /accounts/{accountId}/loadbalancers?page=2&pageSize=3
Content-Type:application/json
Charset=UTF-8
Authorization: Basic {Base64-encoded username & password string}
```
#### **Response**

```
HTTP/1.1 200 OK
{
      "list" : [
 {
"id": "{lbId}",<br>"virtualIp": "10.140.141.88",<br>"displayName": "test-lb-name",<br>"links" : [{"href" : "https://{api-server}/accounts/{accountId}/loadbalancers/{lbId}", "rel" : "self"}]
          },
           ...
 ],
 "links" : [
 {
 "href" : "http://{api-server}/accounts/{accountId}/loadbalancers?page=2&pageSize=3",
 "rel" : "self"
          },
 {
 "href" : "http://{api-server}/accounts/{accountId}/loadbalancers?page=1&pageSize=3",
 "rel" : "first"
\begin{matrix} \frac{1}{2} \\ \frac{1}{2} \end{matrix} "href" : "http://{api-server}/accounts/{accountId}/loadbalancers?page=1&pageSize=3",
 "rel" : "previous"
          },
 {
 "href" : "http://{api-server}/accounts/{accountId}/loadbalancers?page=3&pageSize=3",
 "rel" : "next"
          },
 {
 "href" : "http://{api-server}/accounts/{accountId}/loadbalancers?page=3&pageSize=3",
 "rel" : "last"
          }
     ]
}
```
<span id="page-54-0"></span>**43 List node pools**

## <span id="page-55-0"></span>**44 GET /accounts/***{accountId}***/loadbalancers/***{lbId}***/nodePools**

This operation lists existing node pools.

## <span id="page-55-1"></span>**44.1 Request**

GET /accounts/*{accountId}*/loadbalancers/*{lbId}*/nodePools

## **44.1.1 Request Parameters**

accountId - *string* The selected account id.

lbId - string The selected load balancer id.

#### **44.1.2 URI Parameters**

pageSize - *integer* Optional. Specifies the number of records per page. Default 10, Max 100.

page - *integer*

Optional. Specifies the page to return in paginated response. Default is 1.

## <span id="page-55-2"></span>**44.2 Response**

#### **44.2.1 Response Codes**

200 OK

401 Unauthorized

This server could not verify that you are authorized to access the document you requested. Either you supplied the wrong credentials (e.g., bad password), or your browser does not understand how to supply the credentials required.

404 Not Found

The resource does not exist.

### **44.2.2 Response Body**

```
{
     "list": [
 {
"id": "(lbId)",<br>"displayName": "(name)",<br>"protocol": "(lbProtocol)",<br>"port": {lbPort},<br>"lines": (timeout);<br>"links": [{"href": "https://{api-server}/accounts/{accountId}/loadbalancers/{lbId}/nodePools/{nodePoolId}", "rel": 
 }
 ],
 "links": [
 {
 "href": "http://{api-server}/account/{accountId}/loadbalancers/{lbId}/nodePools?pageSize={pageSize}&page={page}",
 "rel": "self"
          },
 {
 "href": "http://{api-server}/account/{accountId}/loadbalancers/{lbId}/nodePools?pageSize={pageSize}&page={page}",
 "rel": "first"
          }, 
 {
 "href": "http://{api-server}/account/{accountId}/loadbalancers/{lbId}/nodePools?pageSize={pageSize}&page={page}",
 "rel": "previous"
          }, 
 {
 "href": "http://{api-server}/account/{accountId}/loadbalancers/{lbId}/nodePools?pageSize={pageSize}&page={page}",
 "rel": "next"
          }, 
 {
 "href": "http://{api-server}/account/{accountId}/loadbalancers/{lbId}/nodePools?pageSize={pageSize}&page={page}",
 "rel": "last"
          }
    \overline{\phantom{a}}}
```
## **44.2.2.1 Parameters**

list

[Hypermedia](http://docs.hostway.com/index.php/Hypermedia) for this load balancer resource. Links to the node pools

links - *list*

[Hypermedia](http://docs.hostway.com/index.php/Hypermedia) Link to self and other resources relevant to the lists

## <span id="page-55-3"></span>**44.3 Examples**

## **44.3.1 Successfully list node pools**

## **Request**

GET /accounts/{accountId}/loadbalancers/{lbId}/nodePools Content-Type:application/json Charset=UTF-8

Authorization: Basic {Base64-encoded username & password string}

#### **Response**

```
HTTP/1.1 200 OK
```

```
{
      "list" : [
            {
"id": "743",<br>"displayName": "test-lb-80-nodepools",<br>"protocol" : "TCP",<br>"port" : 22,<br>"limeout": 10,<br>"limks" : [{"href" : "https://{api-server}/accounts/{accountId}/loadbalancers/{lbId}/nodePools/743", "rel" : "self"}]
            }
 ],
 "links" : [
 {
 "href" : "http://{api-server}/account/{accountId}/loadbalancers/{lbId}/nodePools",
 "rel" : "self"
            }
      ]
}
```
## **44.3.2 Successfully list node pools with pagination**

#### **Request**

```
GET /accounts/{accountId}/loadbalancers/{lbId}/nodePools?page=2&pageSize=3
Content-Type:application/json
Charset=UTF-8
```

```
Authorization: Basic {Base64-encoded username & password string}
```
#### **Response**

```
HTTP/1.1 200 OK
```

```
{
       "list" : [
            {
"id": "743",<br>"displayName": "test-lb-80-nodepools",<br>"protocol" : "TCP",<br>"port" : 22,<br>"algorithm" : "SOURCE_IP",
 "timeout": 10,
 "links" : [{"href" : "https://{api-server}/accounts/{accountId}/loadbalancers/{lbId}/nodePools/743", "rel" : "self"}]
            },
 ...
 ],
 "links" : [
 {
 "href" : "http://{api-server}/accounts/{accountId}/loadbalancers/{lbId}/nodePools?page=2&pageSize=3",
 "rel" : "self"
            },
 {
 "href" : "http://{api-server}/accounts/{accountId}/loadbalancers/{lbId}/nodePools?page=1&pageSize=3",
 "rel" : "first"
            },
 {
 "href" : "http://{api-server}/accounts/{accountId}/loadbalancers/{lbId}/nodePools?page=1&pageSize=3",
 "rel" : "previous"
            },
 {
 "href" : "http://{api-server}/accounts/{accountId}/loadbalancers/{lbId}/nodePools?page=3&pageSize=3",
 "rel" : "next"
            },
\left\{ \begin{array}{ccc} 0 & 0 & 0 \\ 0 & 0 & 0 \\ 0 & 0 & 0 \\ 0 & 0 & 0 \\ 0 & 0 & 0 \\ 0 & 0 & 0 \\ 0 & 0 & 0 \\ 0 & 0 & 0 \\ 0 & 0 & 0 \\ 0 & 0 & 0 \\ 0 & 0 & 0 \\ 0 & 0 & 0 \\ 0 & 0 & 0 \\ 0 & 0 & 0 & 0 \\ 0 & 0 & 0 & 0 \\ 0 & 0 & 0 & 0 \\ 0 & 0 & 0 & 0 \\ 0 & 0 & 0 & 0 & 0 \\ 0 & 0 & 0 & 0 & 0 \\ 0 & 0 & 0 & 0 & 0 "href" : "http://{api-server}/accounts/{accountId}/loadbalancers/{lbId}/nodePools?page=3&pageSize=3",
 "rel" : "last"
            }
      ]
}
```
<span id="page-57-0"></span>**45 List nodes in a node pool**

## <span id="page-58-0"></span>**46 GET /accounts/***{accountId}***/loadbalancers/***{lbId}***/nodePools/{nodePoolId}/nodes**

This operation lists existing node pools.

## <span id="page-58-1"></span>**46.1 Request**

GET /accounts/*{accountId}*/loadbalancers/*{lbId}*/nodePools/{nodePoolId}/nodes

### **46.1.1 Request Parameters**

accountId - *string* The selected account id.

lbId - string The selected load balancer id.

nodePoolId - string The selected node pool id.

#### **46.1.2 URI Parameters**

pageSize - *integer* Optional. Specifies the number of records per page. Default 10, Max 100.

page - *integer*

Optional. Specifies the page to return in paginated response. Default is 1.

## <span id="page-58-2"></span>**46.2 Response**

#### **46.2.1 Response Codes**

200 OK

## 401 Unauthorized

This server could not verify that you are authorized to access the document you requested. Either you supplied the wrong credentials (e.g., bad password), or your browser does not understand how to supply the credentials required.

404 Not Found

The resource does not exist.

## **46.2.2 Response Body**

```
{
        "list": [
 {
"id": "{lbNodeId}",<br>"port": "{lbNodePort}",<br>"status": "{lbStatus}",<br>"links": [{"href": "http://{api-server}/accounts/{accountId}/loadbalancers/{lbId}/nodePools/{nodePoolId}/nodes/{lbNodeId}", "rel"
 }
 ],
 "links": [
 {
 "href": "http://{api-server}/account/{accountId}/loadbalancers/{lbId}/nodePools/{nodePoolId}/nodes?pageSize={pageSize}&page={page}",
 "rel": "self"
              },
\left\{ \begin{array}{ccc} 0 & 0 & 0 \\ 0 & 0 & 0 \\ 0 & 0 & 0 \\ 0 & 0 & 0 \\ 0 & 0 & 0 \\ 0 & 0 & 0 \\ 0 & 0 & 0 \\ 0 & 0 & 0 \\ 0 & 0 & 0 \\ 0 & 0 & 0 \\ 0 & 0 & 0 \\ 0 & 0 & 0 \\ 0 & 0 & 0 \\ 0 & 0 & 0 & 0 \\ 0 & 0 & 0 & 0 \\ 0 & 0 & 0 & 0 \\ 0 & 0 & 0 & 0 \\ 0 & 0 & 0 & 0 & 0 \\ 0 & 0 & 0 & 0 & 0 \\ 0 & 0 & 0 & 0 & 0 "href": "http://{api-server}/account/{accountId}/loadbalancers/{lbId}/nodePools/{nodePoolId}/nodes?pageSize={pageSize}&page={page}",
 "rel": "first"
              }, 
\left\{ \begin{array}{ccc} 0 & 0 & 0 \\ 0 & 0 & 0 \\ 0 & 0 & 0 \\ 0 & 0 & 0 \\ 0 & 0 & 0 \\ 0 & 0 & 0 \\ 0 & 0 & 0 \\ 0 & 0 & 0 \\ 0 & 0 & 0 \\ 0 & 0 & 0 \\ 0 & 0 & 0 \\ 0 & 0 & 0 \\ 0 & 0 & 0 \\ 0 & 0 & 0 & 0 \\ 0 & 0 & 0 & 0 \\ 0 & 0 & 0 & 0 \\ 0 & 0 & 0 & 0 & 0 \\ 0 & 0 & 0 & 0 & 0 \\ 0 & 0 & 0 & 0 & 0 \\ 0 & 0 & 0 & 0"href": "http://{api-server}/account/{accountId}/loadbalancers/{lbId}/nodePools/{nodePoolId}/nodes?pageSize={pageSize}&page={page<br>"rel": "previous"
              }, 
 {
"href": "http://{api-server}/account/{accountId}/loadbalancers/{lbId}/nodePools/{nodePoolId}/nodes?pageSize={pageSize}&page={page<br>"rel": "next"
               }, 
 {
 "href": "http://{api-server}/account/{accountId}/loadbalancers/{lbId}/nodePools/{nodePoolId}/nodes?pageSize={pageSize}&page={page}",
 "rel": "last"
              }
       ]
}
```
#### **46.2.2.1 Parameters**

list

[Hypermedia](http://docs.hostway.com/index.php/Hypermedia) for this load balancer resource. Links to the node pools

links - *list*

[Hypermedia](http://docs.hostway.com/index.php/Hypermedia) Link to self and other resources relevant to the lists

## <span id="page-58-3"></span>**46.3 Examples**

## **46.3.1 Successfully list node pools**

#### **Request**

GET /accounts/{accountId}/loadbalancers/{lbId}/nodePools/{nodePoolId}/nodes

Content-Type:application/json Charset=UTF-8 Authorization: Basic {Base64-encoded username & password string}

#### **Response**

```
HTTP/1.1 200 OK
{
     "list" : [
 {
"id" : "1401",<br>"port": "80",<br>"status" : "ENABLED",<br>"links" : [{"href" : "http://{api-server}/accounts/{accountId}/loadbalancers/{lbId}/nodePools/{nodePoolId}/nodes/{nodeId}", "rel"
 }
 ],
 "links" : [
 {
 "href" : "http://{api-server}/account/{accountId}/loadbalancers/{lbId}/nodePools/{nodePoolId}/nodes",
 "rel" : "self"
 }
     ]
}
```
### **46.3.2 Successfully list node pools with pagination**

#### **Request**

```
GET /accounts/{accountId}/loadbalancers/{lbId}/nodePools/{nodePoolId}/nodes?page=2&pageSize=3
Content-Type:application/json
Charset=UTF-8
Authorization: Basic {Base64-encoded username & password string}
```
#### **Response**

{

```
HTTP/1.1 200 OK
```

```
 "list" : [
 {
"id" : "1401",<br>"port": "80",<br>"status" : "ENABLED",<br>"links" : [{"href" : "http://{api-server}/accounts/{accountId}/loadbalancers/{lbId}/nodePools/{nodePoolId}/nodes/{nodeId}", "rel"
         },
 ...
 ],
 "links" : [
 {
 "href" : "http://{api-server}/accounts/{accountId}/loadbalancers/{lbId}/nodePools/{nodePoolId}/nodes?page=2&pageSize=3",
 "rel" : "self"
         },
 {
 "href" : "http://{api-server}/accounts/{accountId}/loadbalancers/{lbId}/nodePools/{nodePoolId}/nodes?page=1&pageSize=3",
 "rel" : "first"
         },
 {
 "href" : "http://{api-server}/accounts/{accountId}/loadbalancers/{lbId}/nodePools/{nodePoolId}/nodes?page=1&pageSize=3",
 "rel" : "previous"
         },
 {
 "href" : "http://{api-server}/accounts/{accountId}/loadbalancers/{lbId}/nodePools/{nodePoolId}/nodes?page=3&pageSize=3",
 "rel" : "next"
         },
 {
 "href" : "http://{api-server}/accounts/{accountId}/loadbalancers/{lbId}/nodePools/{nodePoolId}/nodes?page=3&pageSize=3",
 "rel" : "last"
 }
    ]
}
```
## <span id="page-60-1"></span><span id="page-60-0"></span>**47.1 Load Balancer**

A Load balancer distributes traffic among different nodes. You have the ability to configure your load balancer as required. A Load balancer has a single public-facing virtual IP Address and multiple ports on one side and 2 or more nodes on the other side per loadbalancer port: traffic into the virtual IP and port may be delivered to the IP Address of any of the contained nodes. The reverse mapping occurs for outbound traffic. You can have multiple ports on a single virtual IP but If you need to provide load balancing for more than one virtual IP address, you must create multiple load balancers.

## <span id="page-60-2"></span>**47.2 Contents**

- 1 Load Balancer
- 2 Load Balancer Management
- 3 Load Balancer Node Pool Management
- 4 Load Balancer Node Management
- 5 Load Balancer Health Monitor Management
- 6 Load Balancer Session Persistence •
- Management
- 7 Alternative URI /loadbalancers

## <span id="page-60-3"></span>**47.3 Load Balancer Management**

- [GET /accounts/{accountId}/loadbalancers](http://docs.hostway.com/index.php/List_Load_Balancers) List Load Balancer
- [GET /accounts/{accountId}/loadbalancers/{lbId}](http://docs.hostway.com/index.php/Get_a_Load_Balancer)  Get Load Balancer
- [POST /accounts/{accountId}/loadbalancers](http://docs.hostway.com/index.php/Create_Load_Balancer) Create Load Balancer
- [PUT /accounts/{accountId}/loadbalancers/{lbId}](http://docs.hostway.com/index.php/Edit_a_load_balancer) Edit a load balancer
- [DELETE /accounts/{accountId}/loadbalancers/{lbId}](http://docs.hostway.com/index.php/Delete_load_balancer) Delete Load Balancer

## <span id="page-60-4"></span>**47.4 Load Balancer Node Pool Management**

- [GET /accounts/{accountId}/loadbalancers/{lbId}/nodePools](http://docs.hostway.com/index.php/List_node_pools)  List node pools
- [GET /accounts/{accountId}/loadbalancers/{lbId}/nodePools/{nodePoolId}](http://docs.hostway.com/index.php/Get_a_node_pool)  Get a node pool
- [POST /accounts/{accountId}/loadbalancers/{lbId}/nodePools](http://docs.hostway.com/index.php/Create_node_pool) Create node pool
- [PUT /accounts/{accountId}/loadbalancers/{lbId}/nodePools/{nodePoolId}](http://docs.hostway.com/index.php/Edit_a_node_pool) Edit a node pool
- [DELETE /accounts/{accountId}/loadbalancers/{lbId}/nodePools/{nodePoolId}](http://docs.hostway.com/index.php/Delete_node_pool) Delete node pool

## <span id="page-60-5"></span>**47.5 Load Balancer Node Management**

- [GET /accounts/{accountId}/loadbalancers/{lbId}/nodepools/{nodePoolId}/nodes](http://docs.hostway.com/index.php/List_nodes_in_a_node_pool)  List nodes in a node pool
- [GET /accounts/{accountId}/loadbalancers/{lbId}/nodepools/{nodePoolId}/nodes/{nodeId}](http://docs.hostway.com/index.php/Get_one_node)  Get one node in a node pool
- [POST /accounts/{accountId}/loadbalancers/{lbId}/nodepools/{nodePoolId}/nodes](http://docs.hostway.com/index.php/Add_one_node_to_a_node_pool) Add a node to a node pool
- [PUT /accounts/{accountId}/loadbalancers/{lbId}/nodepools/{nodePoolId}/nodes/{nodeId}](http://docs.hostway.com/index.php/Update_a_node) Update a single node in a node pool
- [DELETE /accounts/{accountId}/loadbalancers/{lbId}/nodepools/{nodePoolId}/nodes/{nodeId}](http://docs.hostway.com/index.php/Delete_a_node)  Delete a node from a node pool

## <span id="page-60-6"></span>**47.6 Load Balancer Health Monitor Management**

- [GET /accounts/{accountId}/loadbalancers/{lbId}/nodepools/{nodePoolId}/healthmonitor](http://docs.hostway.com/index.php/Get_a_load_balancer_health_monitor)  Get a load balancer's health monitor
- [PUT /accounts/{accountId}/loadbalancers/{lbId}/nodepools/{nodePoolId}/healthmonitor](http://docs.hostway.com/index.php/Add_or_update_load_balancer%27s_health_monitor) Add or update load balancer's health monitor
- [DELETE /accounts/{accountId}/loadbalancers/{lbId}/nodepools/{nodePoolId}/healthmonitor](http://docs.hostway.com/index.php/Delete_a_load_balancer%27s_health_monitor) Delete a load balancer's health monitor

## <span id="page-60-7"></span>**47.7 Load Balancer Session Persistence Management**

- [GET /accounts/{accountId}/loadbalancers/{lbId}/nodepools/{nodePoolId}/sessionpersistence](http://docs.hostway.com/index.php/Get_a_load_balancer%27s_session_persistence) Get a load balancer's sessionpersistence
- [PUT /accounts/{accountId}/loadbalancers/{lbId}/nodepools/{nodePoolId}/sessionpersistence](http://docs.hostway.com/index.php/Create_session_persistence_for_a_load_balancer)  Create session persistence for a load balancer
- [DELETE /accounts/{accountId}/loadbalancers/{lbId}/nodepools/{nodePoolId}/sessionpersistence](http://docs.hostway.com/index.php/Delete_a_load_balancer%27s_session_persistence)  Delete a load balancer's sessionpersistence

## <span id="page-60-8"></span>**47.8 Alternative URI /loadbalancers**

An alternative way to execute this call is to omit the *accountId* portion of the URI. In this case the system assumes the request is executed for the account identified in the [authorization header](http://docs.hostway.com/index.php/Authentication).

GET /loadbalancers/...

Please enable JavaScript to view the [comments powered by Disqus.](http://disqus.com/?ref_noscript) [blog comments powered by Disqus](http://disqus.com)

# **48 Update a node**

<span id="page-61-0"></span>This operation will update the contents of a load balancer node.

## <span id="page-62-0"></span>**49 PUT /accounts/***{accountId}***/loadbalancers/***{lbId}***/nodePools/***{nodePoolId}***/nodes/***{nodeId}*

This operation updates node attributes.

## <span id="page-62-1"></span>**49.1 Request**

PUT /accounts/*{accountId}*/loadbalancers/*{lbId}*/nodePools/*{nodePoolId}*/nodes/*{nodeId}*

## **49.1.1 Request Parameters**

accountId - *string* The selected account id.

lbId - *string* The selected loadbalancer id.

nodePoolId - *string* The selected node pool id.

nodeId -- *string* The selected node id.

## **49.1.2 Request Body**

{ "status": "{status}", }

#### **49.1.2.1 Parameters**

status - *string* The status of a node Allowed values are **ENABLED** or **DISABLED**

## <span id="page-62-2"></span>**49.2 Response**

### **49.2.1 Response Codes**

204 No Content

400 Bad Request The request has wrong data

401 Unauthorized

This server could not verify that you are authorized to access the document you requested. Either you supplied the wrong credentials (e.g., bad password), or your browser does not understand how to supply the credentials required.

404 Not Found

The resource does not exist.

502 Bad Gateway LB backend server returned error

## <span id="page-62-3"></span>**49.3 Examples**

## **49.3.1 Successfully update contents of specified load balancer node**

#### **Request**

```
PUT /accounts/{accountId}/loadbalancers/{lbId}/nodePools/{nodepoolId}/nodes/{nodeId}
Content-Type:application/json
Charset=UTF-8
Authorization: Basic {Base64-encoded username & password string}
{
```

```
 "status":"ENABLED"
}
```
## **Response**

HTTP/1.1 204 NoContent

# **50 Update a single load balancer node**

<span id="page-63-0"></span>This operation will update the contents of a load balancer node.

## <span id="page-64-0"></span>**51 PUT /accounts/***{accountId}***/loadbalancers/***{lbId}***/nodes/***{nodeId}*

This operation will update node attributes

## <span id="page-64-1"></span>**51.1 Request**

### **51.1.1 URI Parameters**

accountId - *string*

The selected account Id

lbId

The unique identifier of the load balancer.

nodeId -- *string* unique identifier of the load balancer node to modify

### **51.1.2 Request Body**

{ "condition" : "{condition}", }

#### **51.1.2.1 Parameters**

condition - *string* new condition of the node (ENABLED or DISABLED)

## <span id="page-64-2"></span>**51.2 Response**

#### **51.2.1 Response Codes**

204 NoContent

400 BadRequest

401 Unauthorized

This server could not verify that you are authorized to access the document you requested. Either you supplied the wrong credentials (e.g., bad password), or your browser does not understand how to supply the credentials required.

404 Not Found The resource does not exist.

502 Bad Gateway LB backend server returned error

## <span id="page-64-3"></span>**51.3 Examples**

#### **51.3.1 Successfully update contents of specified load balancer node**

## **Request**

```
PUT /accounts/{accountId}/loadbalancers/0001/nodes/1234
Content-Type:application/json
Charset=UTF-8
Authorization:Base64-encoded username & password string
{
     "condition":"ENABLED"
```
#### **Response**

}

HTTP/1.1 204 NoContent

## **51.3.2 Failure while trying to update a node from a load balancer that does not exist**

## **Request**

```
PUT /accounts/{accountId}/loadbalancers/fake_loadBalancerId/nodes/1234
Content-Type:application/json
Charset=UTF-8
Authorization:Base64-encoded username & password string
```
## **Response**

```
HTTP/1.1 404 Not Found
```

```
{
 "itemNotFound": {
 "message": "Resource not found", 
 "code": 404, 
 "details": "",
 "errorid": "59e0b3dd-2173-432a-8ff5-60efe16e83bf"
      }
}
```
Please enable JavaScript to view the [comments powered by Disqus.](http://disqus.com/?ref_noscript) [blog comments powered by Disqus](http://disqus.com)